## 美国英斯特朗原装进口 **INSTRON3300** 型

## 电子万能材料试验机操作规程

一、 简介

万能材料试验机是在一定的力和速度下或高(低)温 下进行材料的性能测试,具有潜在的危险性。操作人员必 须经过专业的培训,试验时遵守安全操作规程。

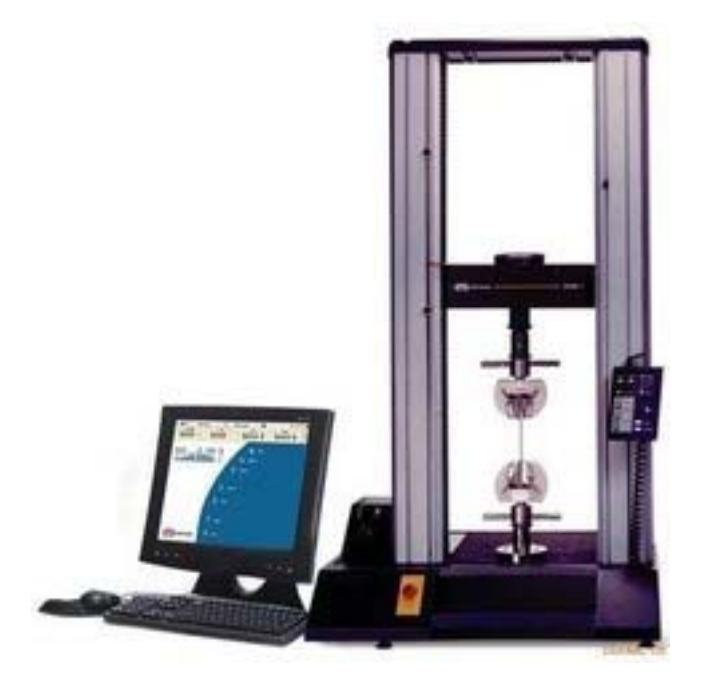

二、 准备

- 1. 根据试验项目要求,选择适当的夹具、配套联接器、 载荷传感器及引伸计(如果使用)。
- 2. 检查全部电缆线、接插件的自身和连接有无异常 (如:破损、松脱等),特别注意检查交流供电是否 在 220 伏、正/负偏差在 10%以内。
- 3. 检查实验室环境(如温度、湿度等)是否符合应用 试验及试验机的要求。

三、开机

- 1. 接通主机架电源,观察 3300 机架的左侧 LED 数码管, 开机自检后会显示数字 2 以下。开机后预热 15 分钟 以上,进行测试。
- 2. 接通计算机电源,观察 WINDOWS 系统是否正常。
- 3. 点击 Bluehill 软件图标,启动 "Bluehill"程序,观察 主机/计算机通讯过程是否正常。
- 4. 进入"测试"界面调用具体应用的试验方法进行试验。 四、试验
	- 1. 根据具体试验样品要求检查试验方法的各项参数, 驱动横梁运行,使上、下夹具保持在适当位置。
	- 2. 正确设置上、下机械位移限位装置,特别是下限位 装置的正确位置,确保上、下夹具不发生碰撞。
	- 3. 正确安装试验所需的夹具和配套联接器,紧固必要 的锁紧装置。
	- 4. 正确安装试样,正确安装引伸计(如果使用)。
	- 5. 同时载荷、位移、应变均应复位或平衡至零点。
	- 6. 启动试验并延续至试验全部完成。

五、关机

- 1. 全部试验完成后,按照要求正确处理/输出各种数据。
- 2. 退出具体应用试验方法;退出"Bluehill"; 返回 "Windows"界面。
- 3. 关闭主机架电源,重新开机或机架断电,请等待 30 秒钟后再闭合主电源。按计算机退出程序关闭计算机 系统、打印机电源。
- 4. 整理、清洁工作环境。
- 六、使用注意事项
	- 1. 定期检查设备入线电源质量,用万用表。
	- 2. 所有线缆严禁带电插拔。
	- 3. 气动夹具工作气源干燥清洁且气压不能超过 0.6Mpa。
	- 4. 材料试验机的计算机为专用机,不得任意安装与 INSTRON 材料测试无关的软件,不得改动软、硬件的 配置。
	- 5. 禁止非专职、非培训的人员上机操作。
	- 6. 发生故障或技术疑问, 及时与 INSTRON 公司联系。
	- 七、 日常维护保养
		- 1、 每日清洁,注意保持机器的干净整洁。
		- 2、 每月到三个月的清洁,金属夹具及夹面的防锈及 润滑,参见相应的使用说明书;
		- 3、 每隔一年为丝杠(机器传动部分)及电路板进行 维护保养,建议有 INSTRON 专业人员进行。

## 注:操作人员必须阅读相关附件的使用说明书,并请参 照说明书开篇的警示部分。